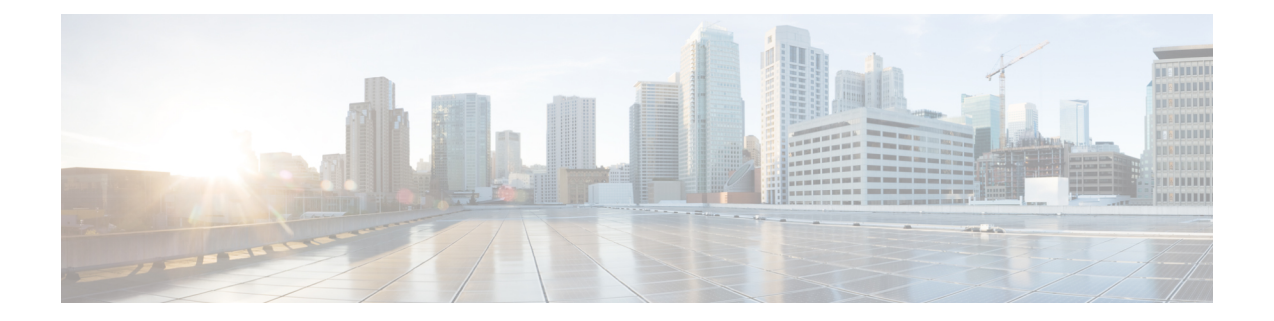

# **Controlling IMS Voice Over PS Session in S1 Mode**

This chapter describes the following topics:

- Feature [Summary](#page-0-0) and Revision History, on page 1
- Feature [Changes,](#page-1-0) on page 2
- [Command](#page-1-1) Changes, on page 2
- [Performance](#page-1-2) Indicator Changes, on page 2

# <span id="page-0-0"></span>**Feature Summary and Revision History**

#### **Summary Data**

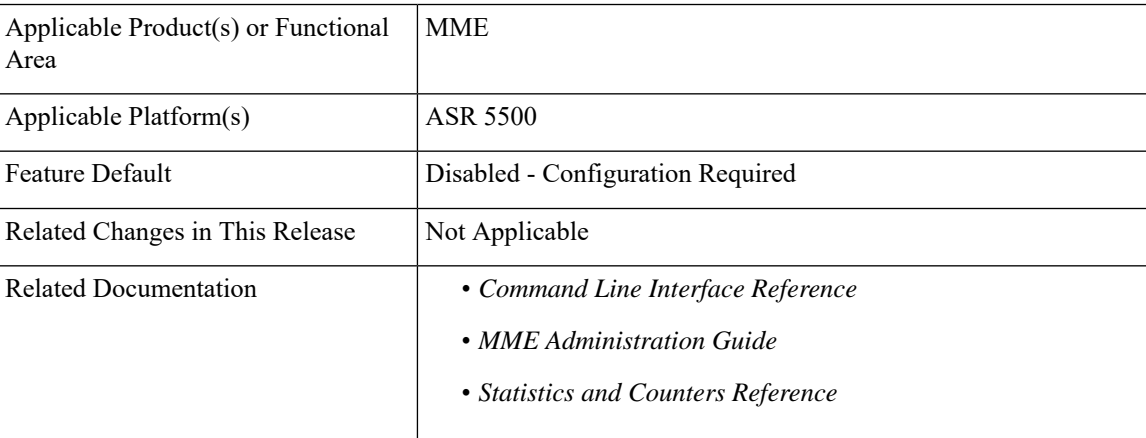

#### **Revision History**

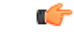

**Important** Revision history details are not provided for features introduced before releases 21.2 and N5.1.

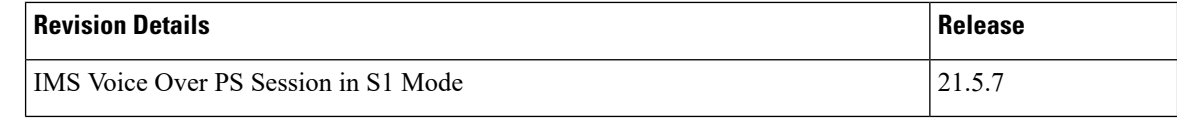

## <span id="page-1-0"></span>**Feature Changes**

Configured APN is considered as IMS APN and UE is allowed to attempt IMS PDN connection only if it is subscribed to that APN. If the configured IMS APN is present in the subscription in ULA, then MME sets "IMS voice over PS session in S1 mode" in the Attach Accept/TAU Accept message.

If the configured IMS APN is not present in the subscription in ULA, then "IMS voice over PS session in S1 mode" must be unset. If there is any change in subscription due to ISDR/DSR, then the updated parameter must be sent to the UE during the next IM-Exit.

The **ims-apn** CLI command in the Call Control Profile Configuration mode is enhanced to configure the network identifier on MME.

# <span id="page-1-1"></span>**Command Changes**

### **ims-apn**

In the Call Control Profile Configuration mode, the **ims-apn** CLI command is enhanced to add network identifier.

Use the following configuration to add or remove network identifier in Call Control Profile:

```
configure
```

```
call-control-profile profile_name
ims-apn network-identifier network_identifier_name
remove ims-apn network-identifier
end
```
- **ims-apnnetwork-identifier** *network\_identifier\_name*: Configuresthe network identifier on MME. Once configured APN is considered as IMS APN and UE is allowed attempt IMS PDN connection only if it is subscribed to that APN. *network\_identifier\_name* Must be string of 1 through 63 characters. It should consist only of alphabetic characters  $(A-Z \text{ and } a-z)$ , digits  $(0-9)$ , dot $(.)$  and the dash  $(-)$ .
- **remove**: Removes the network identifier configured for IMS APN.

## <span id="page-1-2"></span>**Performance Indicator Changes**

### **show call-control-profile full all**

The **IMS APN** added to the out put of this command displays "Configured" or "Not Configured". If **IMS APN** is configured, it displays the name of the configured IMS APN name.